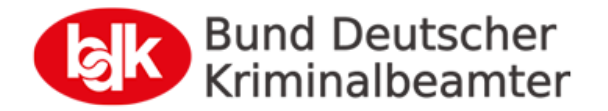

## **BDK-Mailserver**

Verbindungsdaten Email-Adresse

Webmail: https://mail.bdk.de/

**Benutzer:** vorname.nachname <sup>1</sup>

**Passwort:** \*\*\*\*\*\*\*\*\*\* <sup>2</sup>

Zugriff via Mailprogramm (Outlook, Thunderbird, Apple Mail, Mail-App auf Smartphone/Tablet etc.):

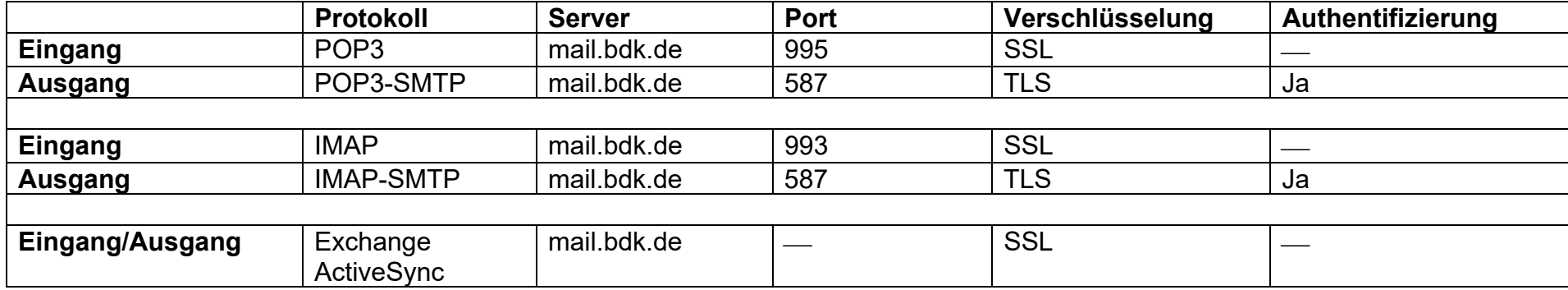

 $1$  i.d.R. setzt sich der Login-Name aus Vor- und Zunamen zusammen

 $^2$  das vom Nutzer gewählte Kennwort; kann unter https://www.bdk.de/mail\_password\_form zurückgesetzt werden